## **ANLEITUNG ZUR REGISTRIERUNG BEI DER ONLINE-BERATUNG**

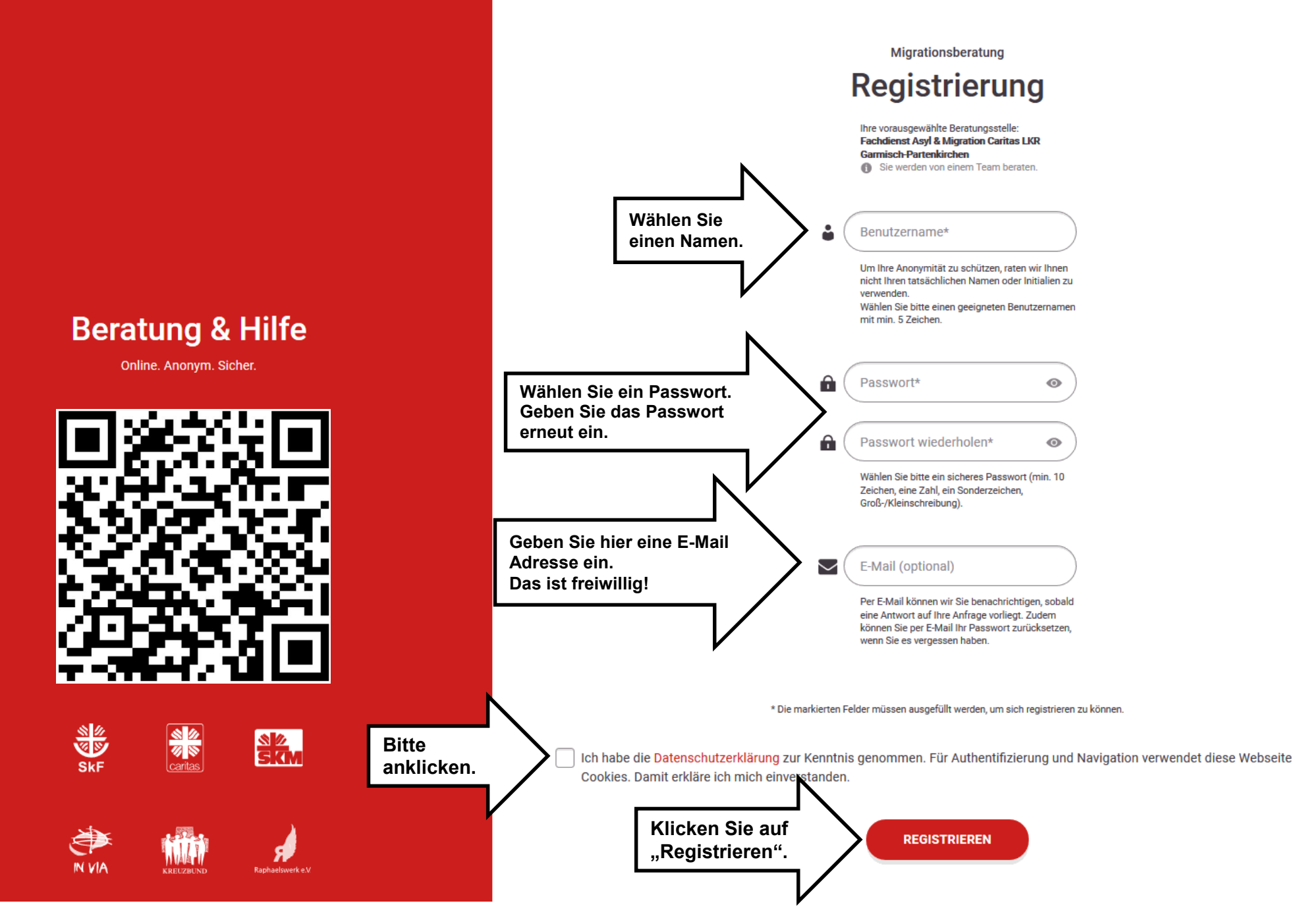